# **Inhaltsverzeichnis**

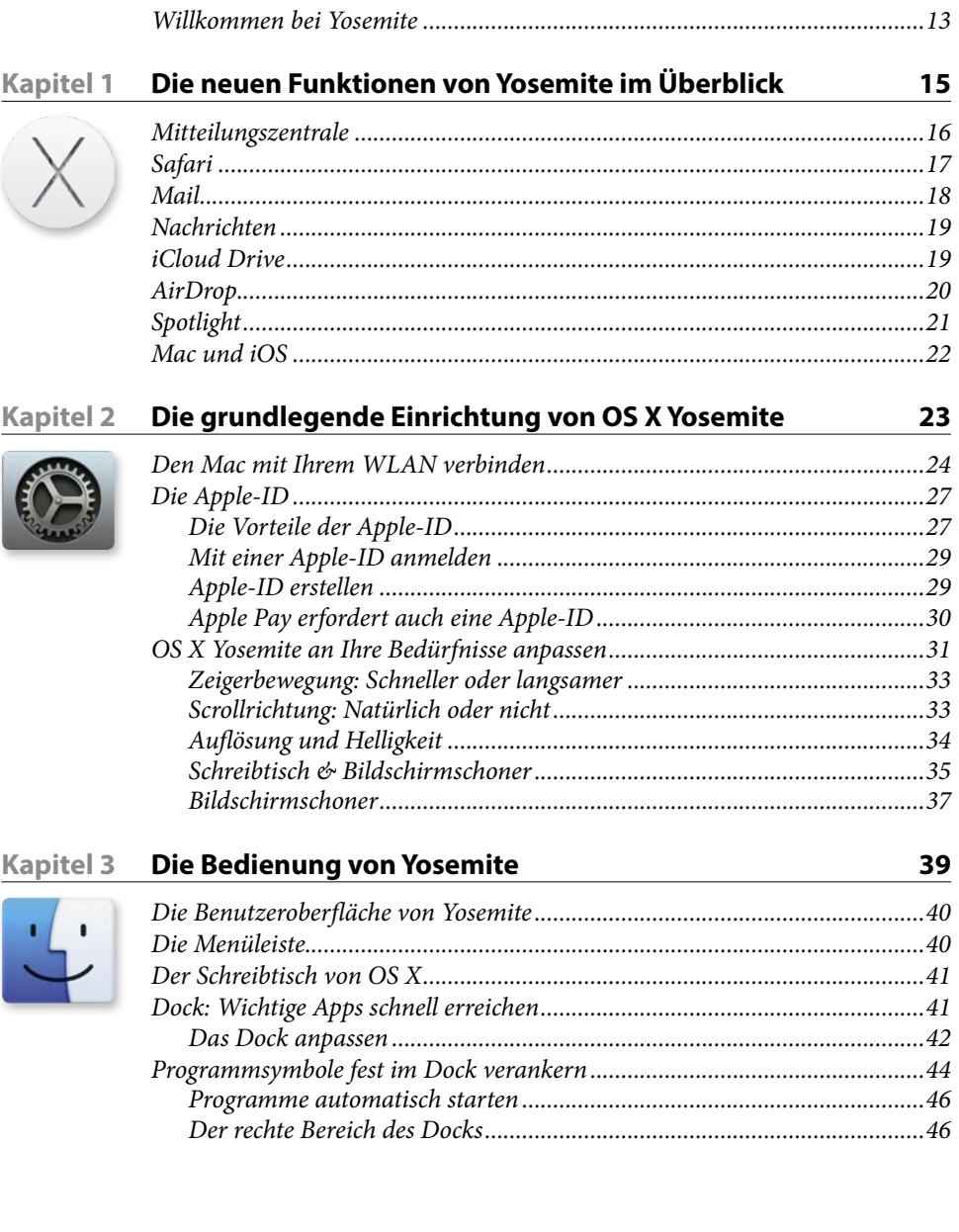

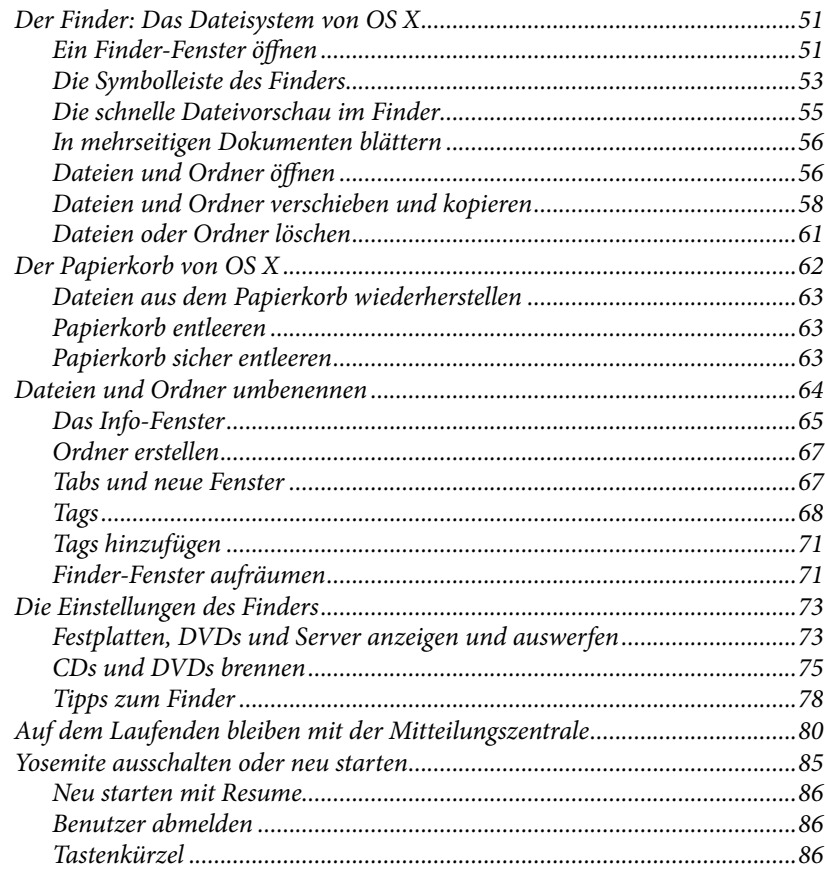

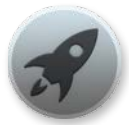

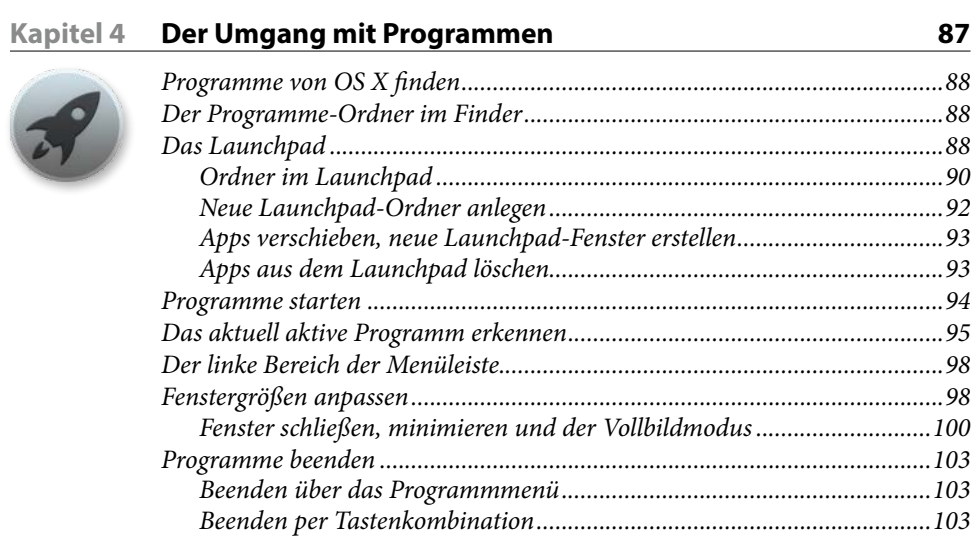

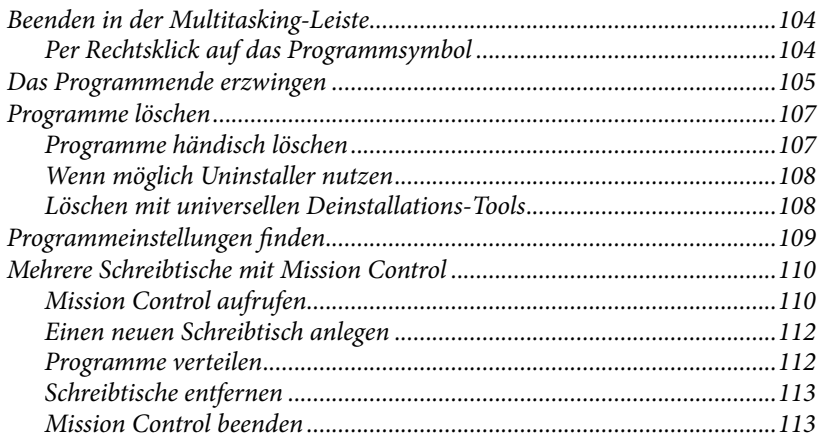

 $115$ 

#### Die Standardprogramme von Yosemite **Kapitel 5**

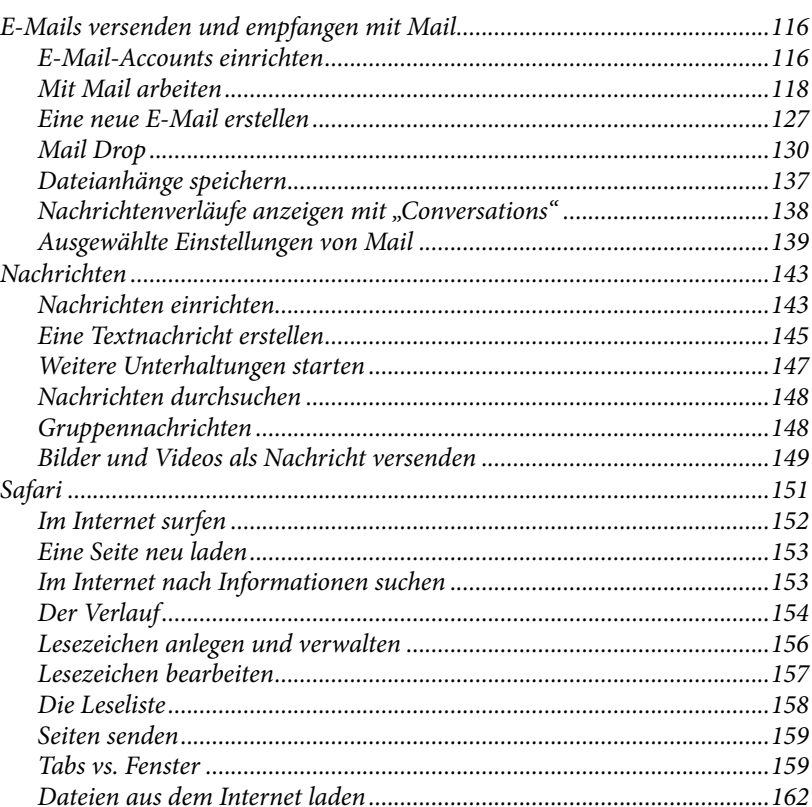

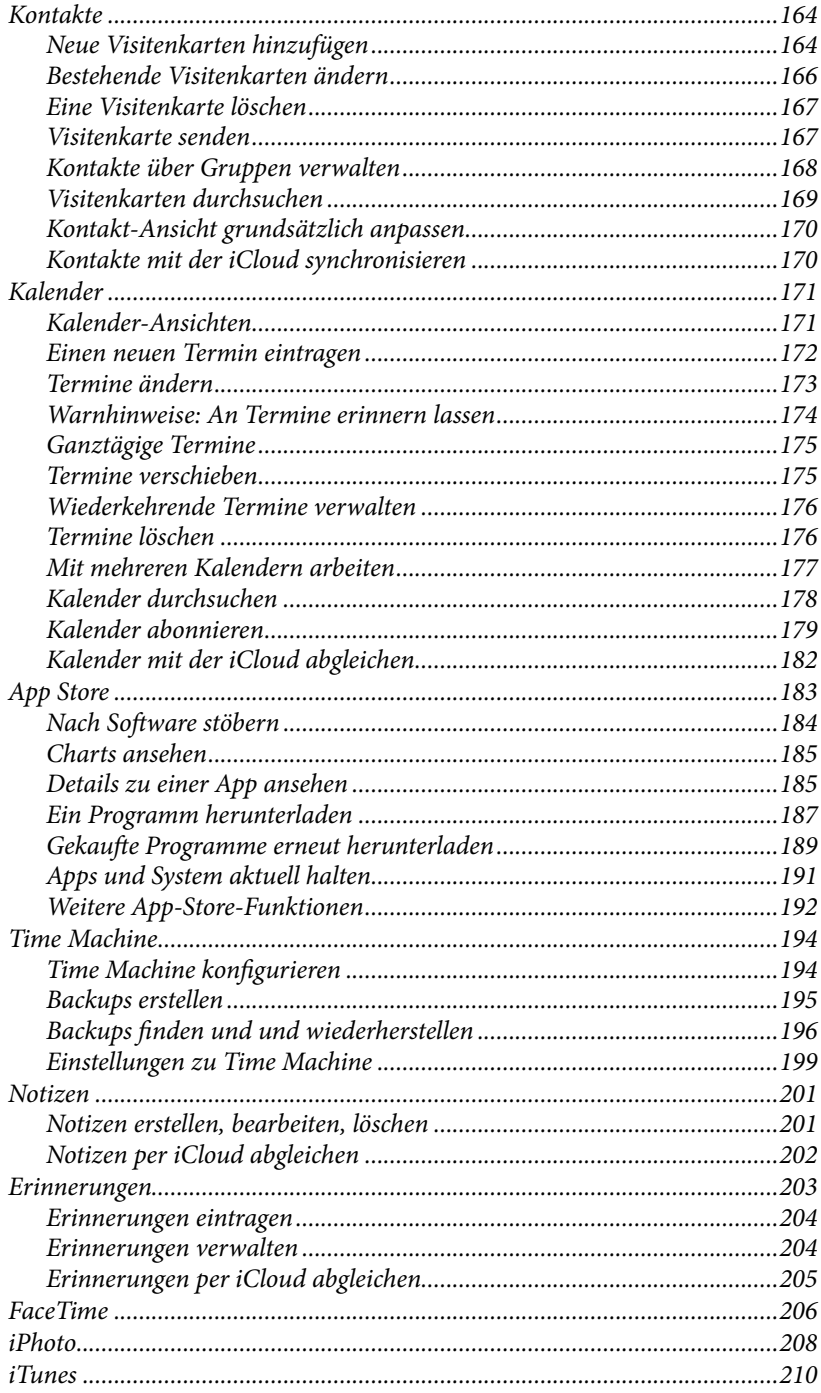

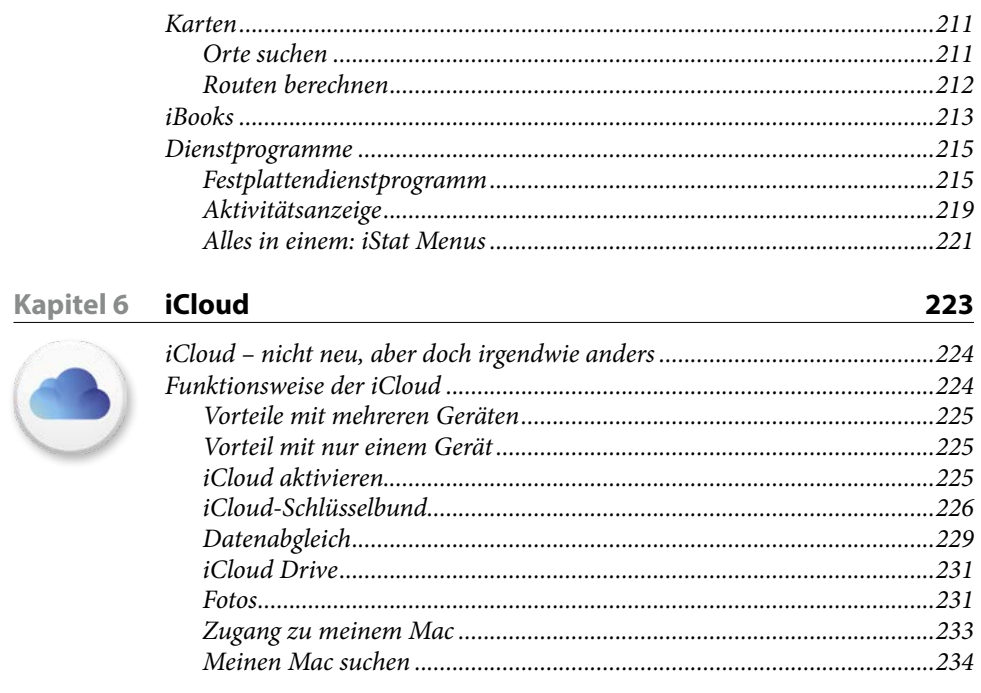

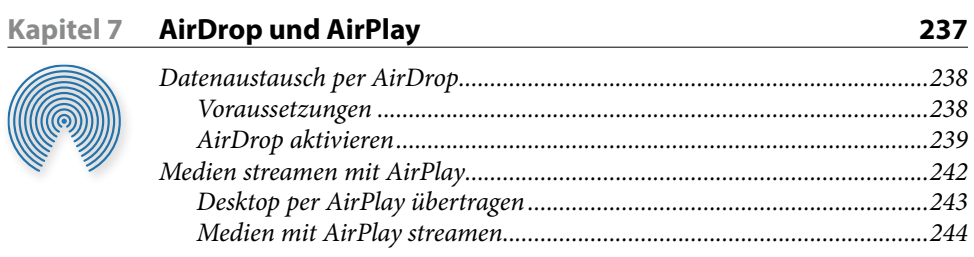

(6

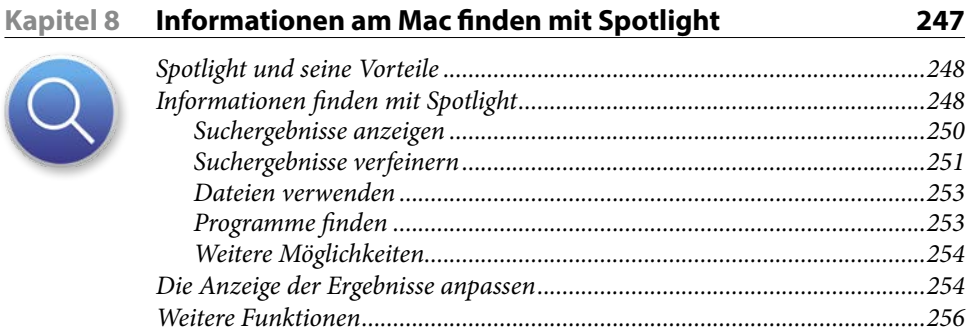

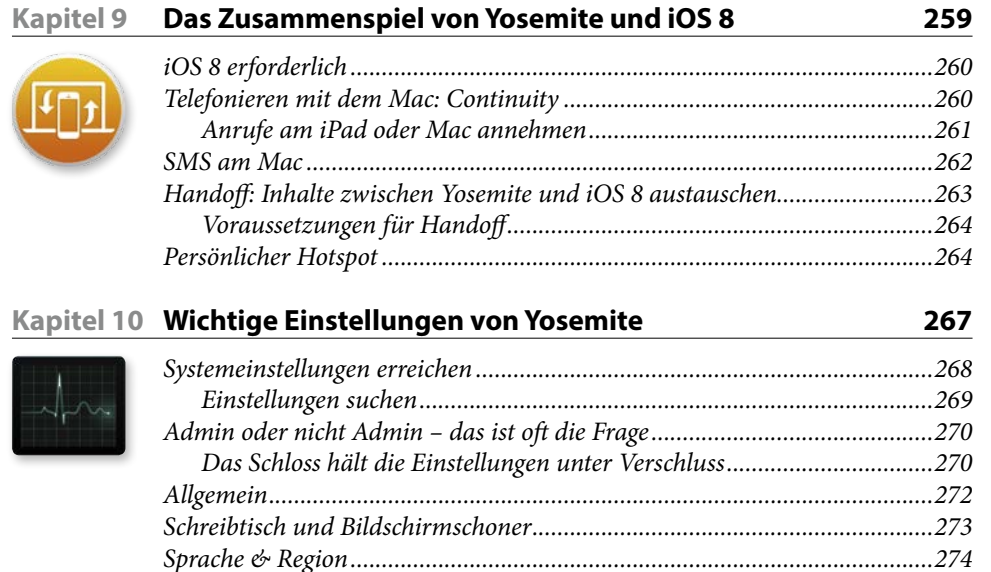

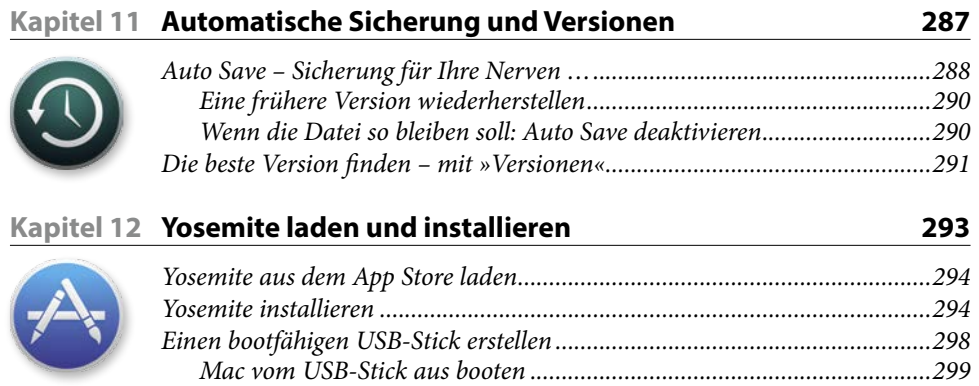

## Kapitel 13 Alle Mac-Modelle im Überblick

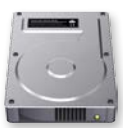

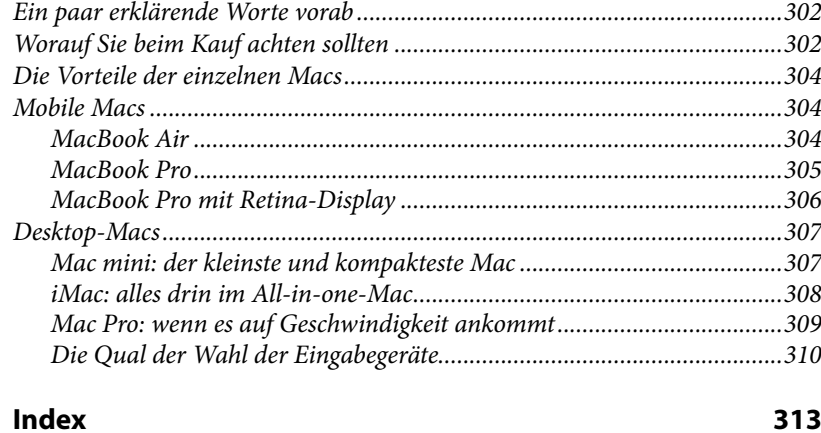

### 313

### 301